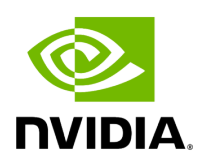

## **Variable holoscan::kDefaultUcxPort**

## **Table of contents**

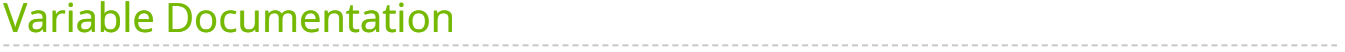

• Defined in [File ucx\\_receiver.hpp](https://docs.nvidia.com/file_include_holoscan_core_resources_gxf_ucx_receiver.hpp.html#file-include-holoscan-core-resources-gxf-ucx-receiver-hpp)

## <span id="page-2-0"></span>**Variable Documentation**

constexpr uint32\_t holoscan::kDefaultUcxPort = 13337

© Copyright 2022-2024, NVIDIA.. PDF Generated on 06/06/2024